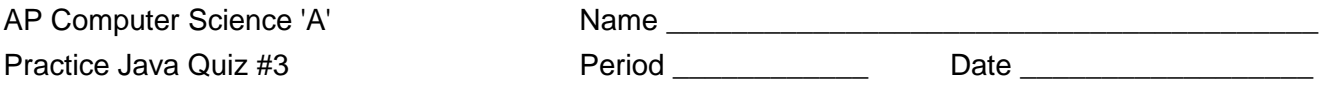

# **AP Computer Science 'A' Practice Java Quiz #3 (30 Points)**

On paper, closed computer, notes, and books

On a blank sheet of paper, write a non-static standalone Java class named '**DimeBank**' that represents a plastic container that holds an unlimited number of dimes. The class should contain exactly two constructors. One constructor takes a single positive integer as its argument, representing the initial number of dimes in the bank. The second constructor takes no arguments and starts the bank off empty. The class should also contain the following four public methods:

# **addDimes**

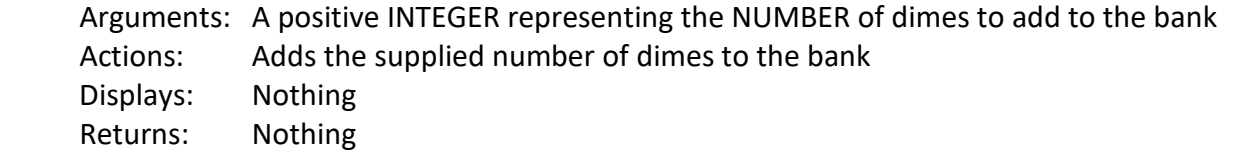

### **removeDimes**

Arguments: A positive INTEGER representing the NUMBER of dimes to be removed from the bank

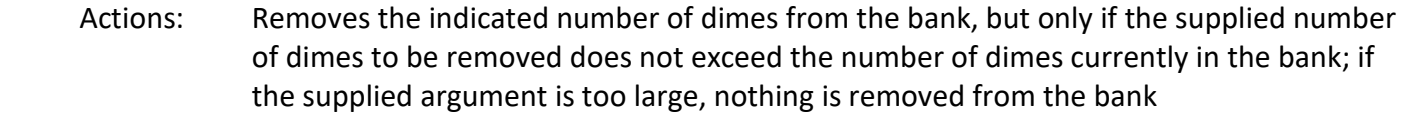

- Displays: The phrase "Not Enough Dimes" (without the quotes), but ONLY if the user is trying to remove too many dimes
- Returns: A BOOLEAN, which should be 'true' if dimes were removed from the bank, and 'false' if dimes were not removed from the bank

### **emptyBank**

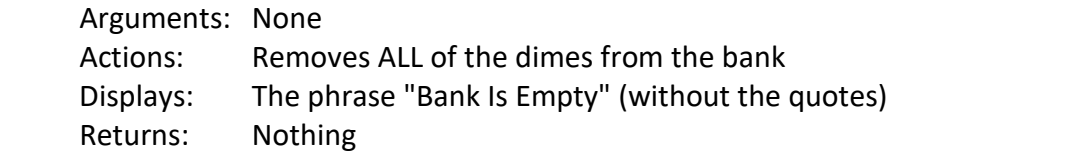

# **getValue**

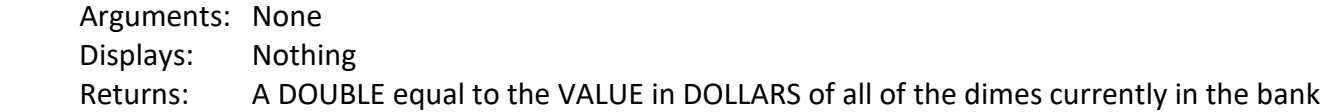

Make sure all internal variables in your class are private, and format the code appropriately. You do NOT need to include any comments, and the program does NOT need to include error trapping for user input other than what is described above.